### **21.05.04.09.Б1.Б-2019-РП**

### **МИНОБРНАУКИ РОССИИ**

федеральное государственное бюджетное образовательное учреждение высшего образования **«Кузбасский государственный технический университет имени Т. Ф. Горбачева»** Горный институт

> УТВЕРЖДАЮ Директор ГИ \_\_\_\_\_\_\_\_\_\_\_\_\_\_\_\_\_\_\_ А.А. Хорешок «\_\_\_\_»\_\_\_\_\_\_\_\_\_\_\_\_ 20\_\_ г.

## **Рабочая программа дисциплины**

### **Компьютерная графика**

Специальность 21.05.04 Горное дело Специализация / направленность (профиль) Горные машины и оборудование

> Присваиваемая квалификация "Горный инженер (специалист)"

> > Формы обучения заочная,очная

Кемерово 2019 г.

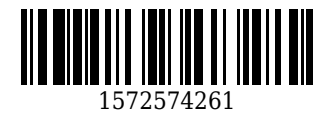

Рабочую программу составил: Доцент кафедры ГМиК А.Н. Ермаков

Рабочая программа обсуждена на заседании кафедры горных машин и комплексов

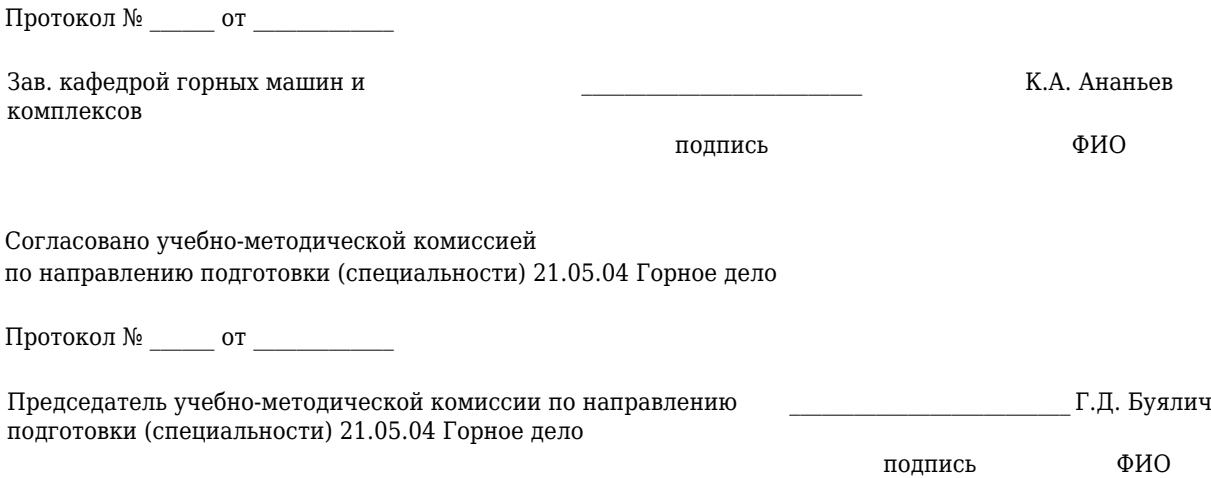

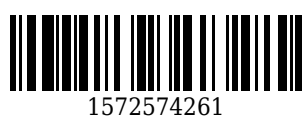

## **1 Перечень планируемых результатов обучения по дисциплине "Компьютерная графика", соотнесенных с планируемыми результатами освоения образовательной программы**

Освоение дисциплины направлено на формирование:

общепрофессиональных компетенций:

ОПК-7 - умением пользоваться компьютером как средством управления и обработки информационных массивов

профессиональных компетенций:

ПК-22 - готовностью работать с программными продуктами общего и специального назначения для моделирования месторождений твердых полезных ископаемых, технологий эксплуатационной разведки, добычи и переработки твердых полезных ископаемых, при строительстве и эксплуатации подземных объектов, оценке экономической эффективности горных и горно-строительных работ, производственных, технологических, организационных и финансовых рисков в рыночных условиях

## **Результаты обучения по дисциплине определяются индикаторами достижения компетенций**

### **Индикатор(ы) достижения:**

#### **Результаты обучения по дисциплине:**

способы представления и обработки графической информации на компьютере;

- приемы работы с текстовой и графической информацией.

типы файлов, содержащих техническую информацию в области технической проектной документации;

- приемы работы с программными средствами создания и редактирования графической информации;

- виды систем автоматического проектирования (САПР) для разработки проектной документации;

- основные редакторы и взаимосвязи библиотек САПР;

- особенности создания и использования библиотек компонентов в составе САПР.

оперировать понятиями, связанными с визуализацией информации;

- применять программные средства для просмотра и создания графических изображений; осуществлять выбор способа представления графической информации в соответствии с поставленной задачей.

-

-

применять программные средства для создания и редактирования чертежей и схем;

- правильно выбирать методы для решения графических задач и выполнения схем всех видов;

- использовать готовые графические элементы при выполнении схем и чертежей на компьютере;

- пользоваться нормативной документацией для определения требований к результату проектирования.

основными инструментами работы с текстовой и графической информацией;

- навыками поиска технической информации в базах данных, компьютерных сетях и т.п.

-

основными инструментами работы с САПР и проектной документации;

- основными навыками редактирования схем и чертежей с использованием САПР;

- инструментами преобразования схем и чертежей различных видов в пределах одной САПР и между различными САПР;

- навыками использования ГОСТ ЕСКД;

- системой принятых ГОСТ графических, буквенных и цифровых обозначений.

-

### **2 Место дисциплины "Компьютерная графика" в структуре ОПОП специалитета**

Для освоения дисциплины необходимы знания умения, навыки и (или) опыт профессиональной деятельности, полученные в рамках изучения следующих дисциплин: Инженерная графика, Иностранный язык, Информатика, Математика, Начертательная геометрия.

В области теории построения технического чертежа. правил выполнения рабочих и сборочных чертежей в соответствии с ЕСКД, программного обеспечение и технологий программирования, поиска справочной информации, в том числе наиболее актуальной, на иностранном языке, основ геометрических построений и математических описаний геометрических объектов и действий над

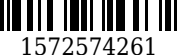

ними.

**3 Объем дисциплины "Компьютерная графика" в зачетных единицах с указанием количества академических часов, выделенных на контактную работу обучающихся с преподавателем (по видам занятий) и на самостоятельную работу обучающихся**

Общая трудоемкость дисциплины "Компьютерная графика" составляет 5 зачетных единиц, 180 часов.

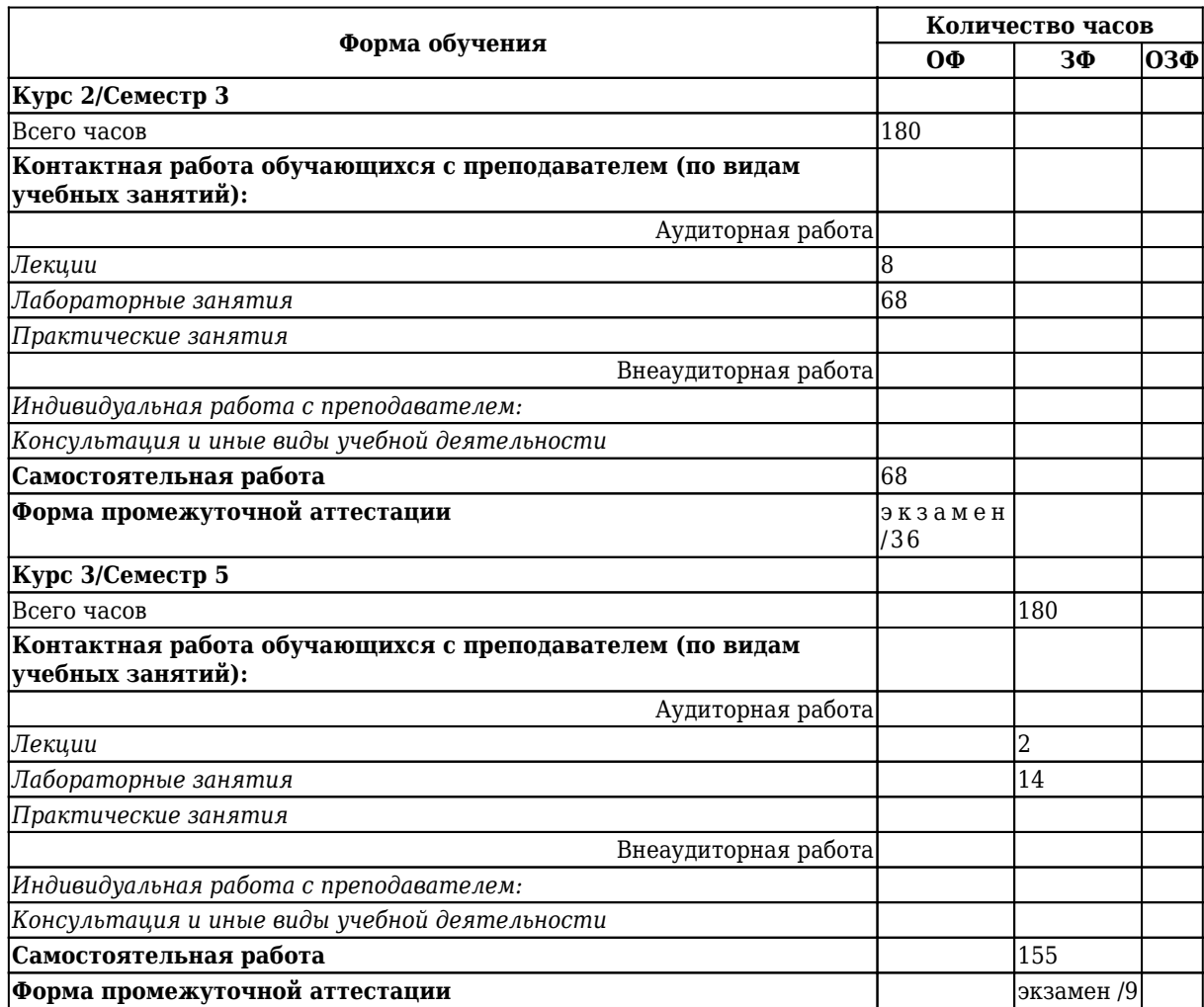

**4 Содержание дисциплины "Компьютерная графика", структурированное по разделам (темам)**

### **4.1. Лекционные занятия**

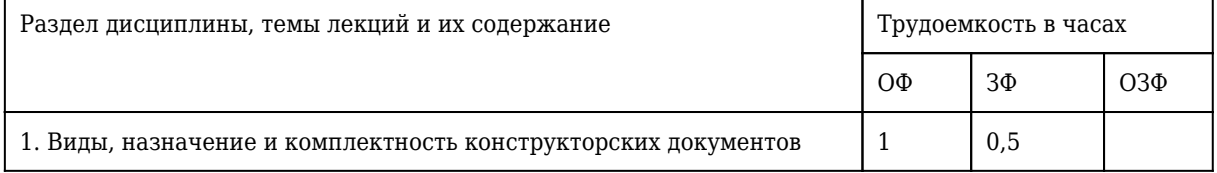

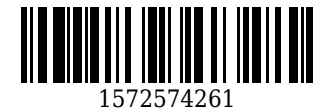

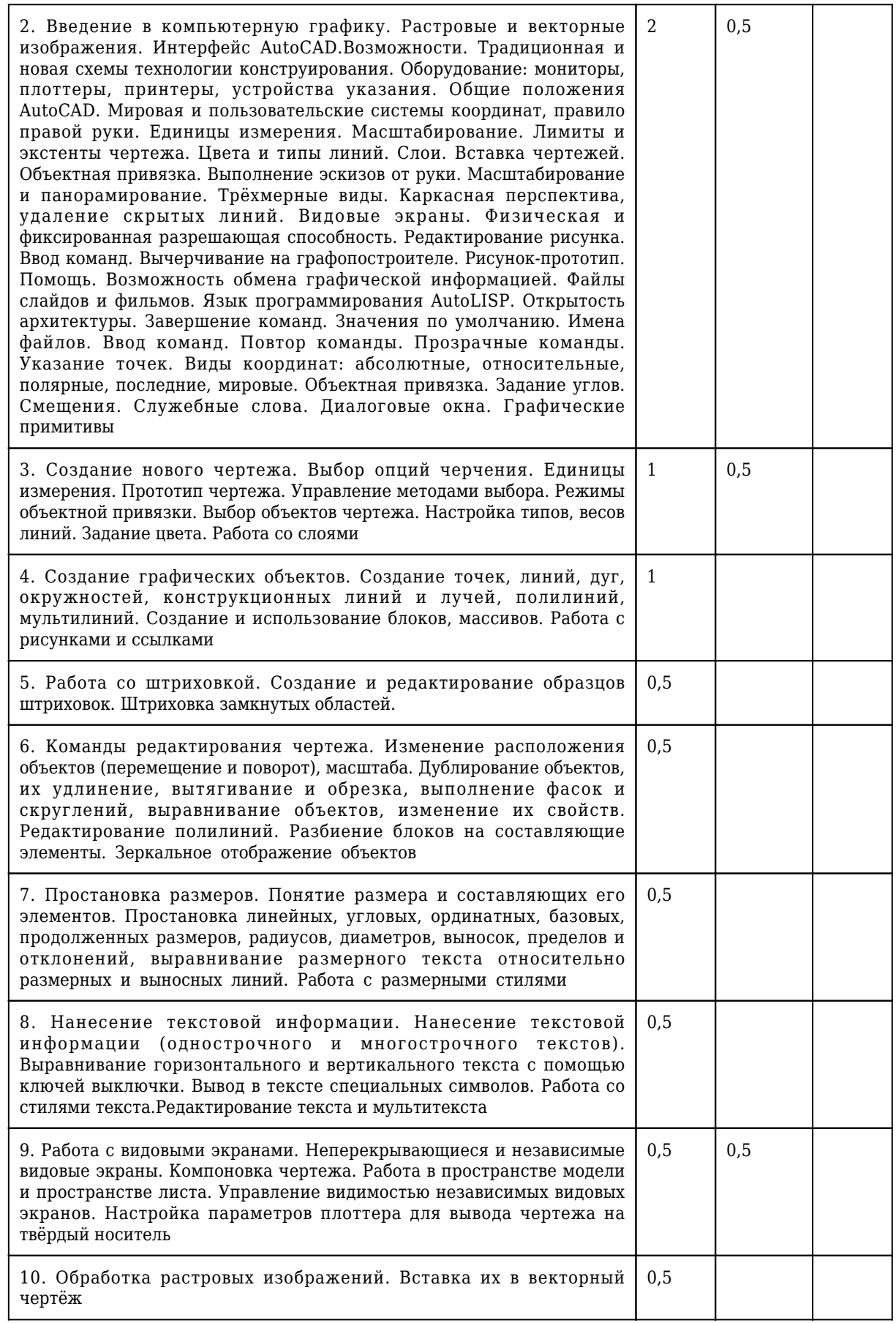

# **4.2. Лабораторные занятия**

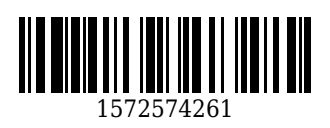

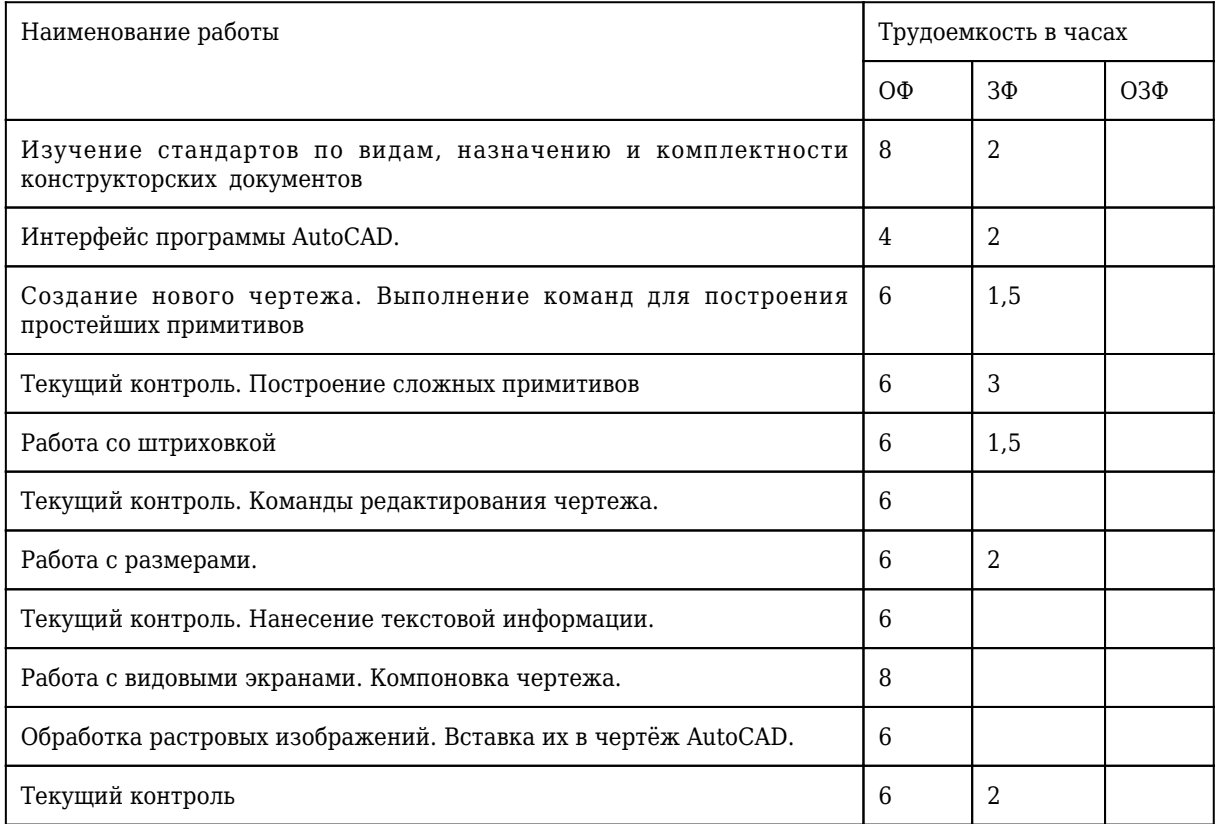

# **4.3 Практические (семинарские) занятия**

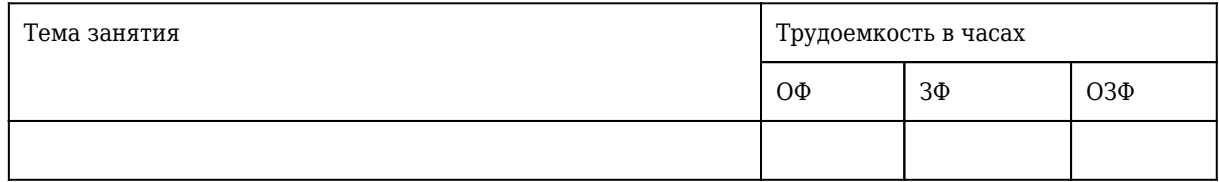

### **4.4 Самостоятельная работа студента и перечень учебно-методического обеспечения для самостоятельной работы обучающихся по дисциплине**

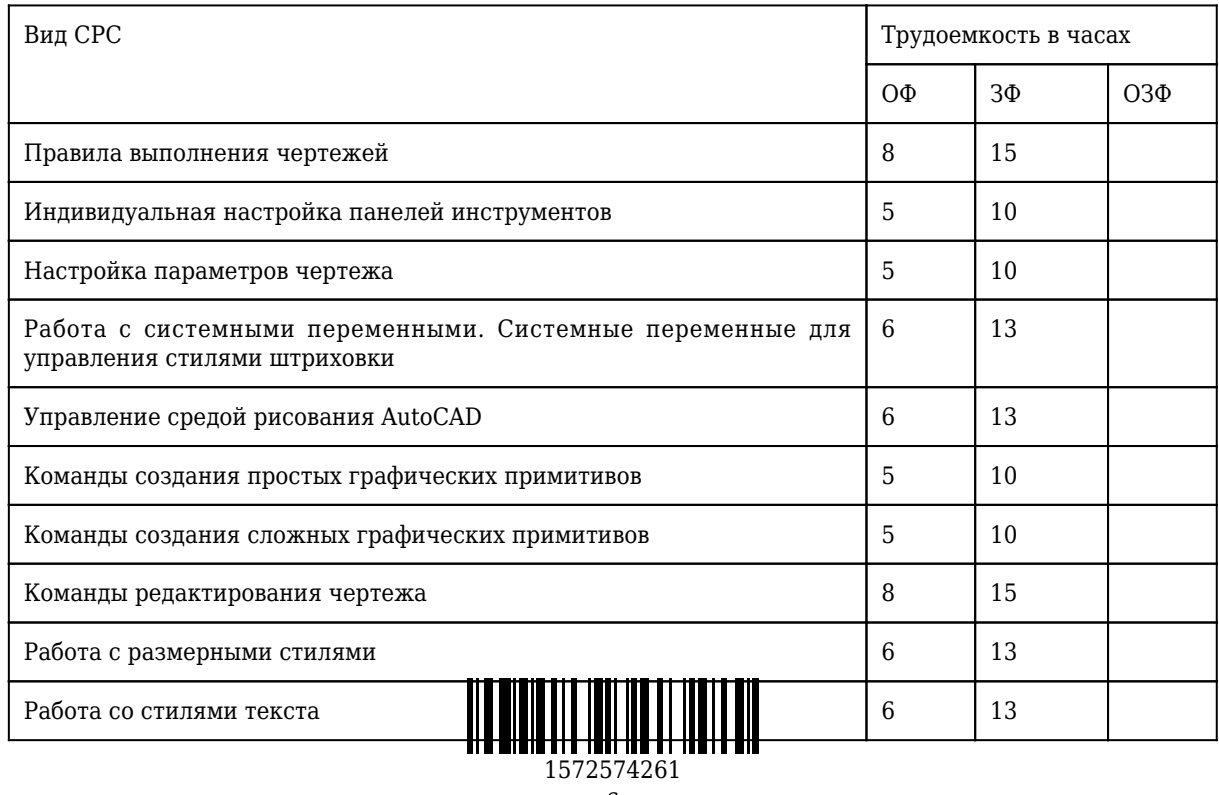

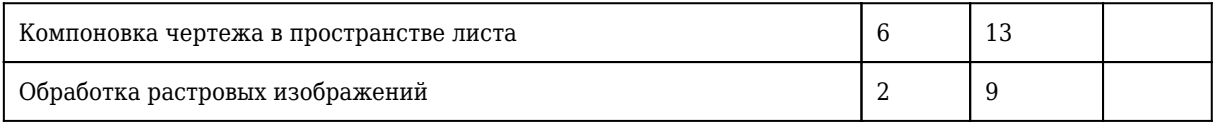

# **4.5 Курсовое проектирование**

# **5 Фонд оценочных средств для проведения промежуточной аттестации обучающихся по дисциплине "Компьютерная графика"**

# **5.1 Паспорт фонда оценочных средств**

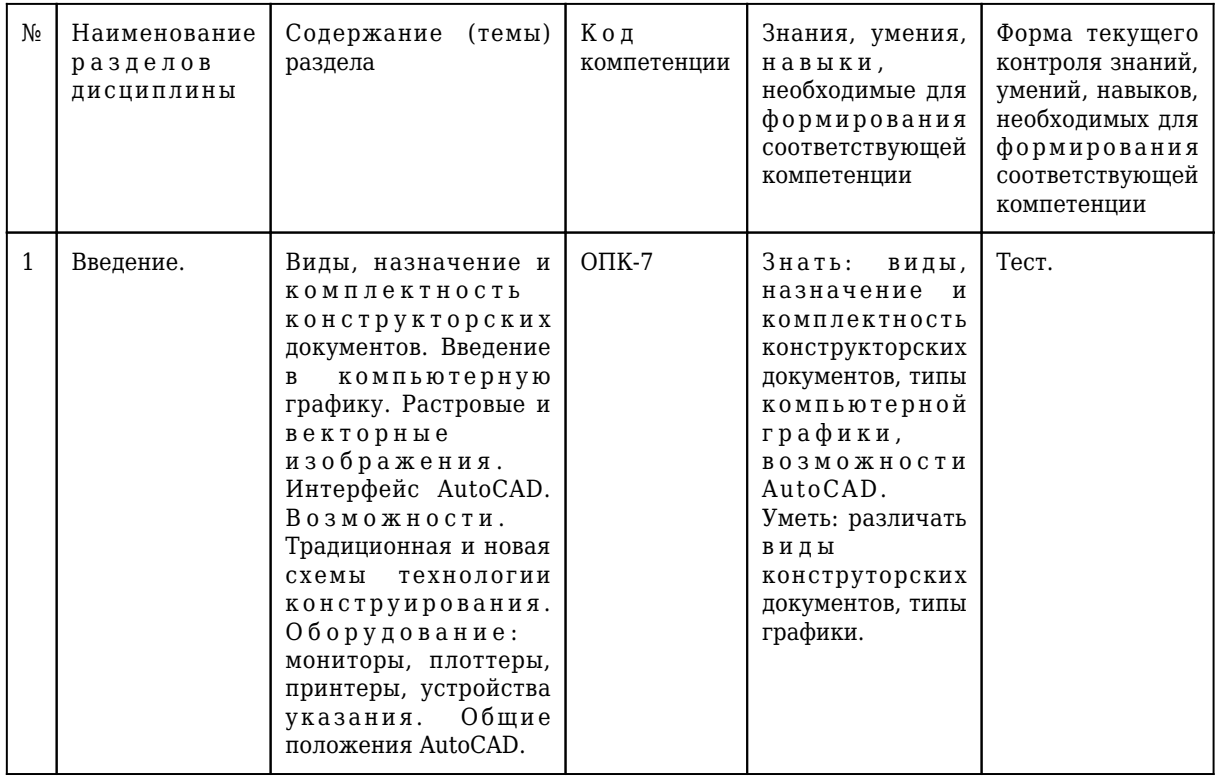

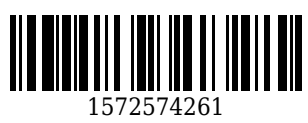

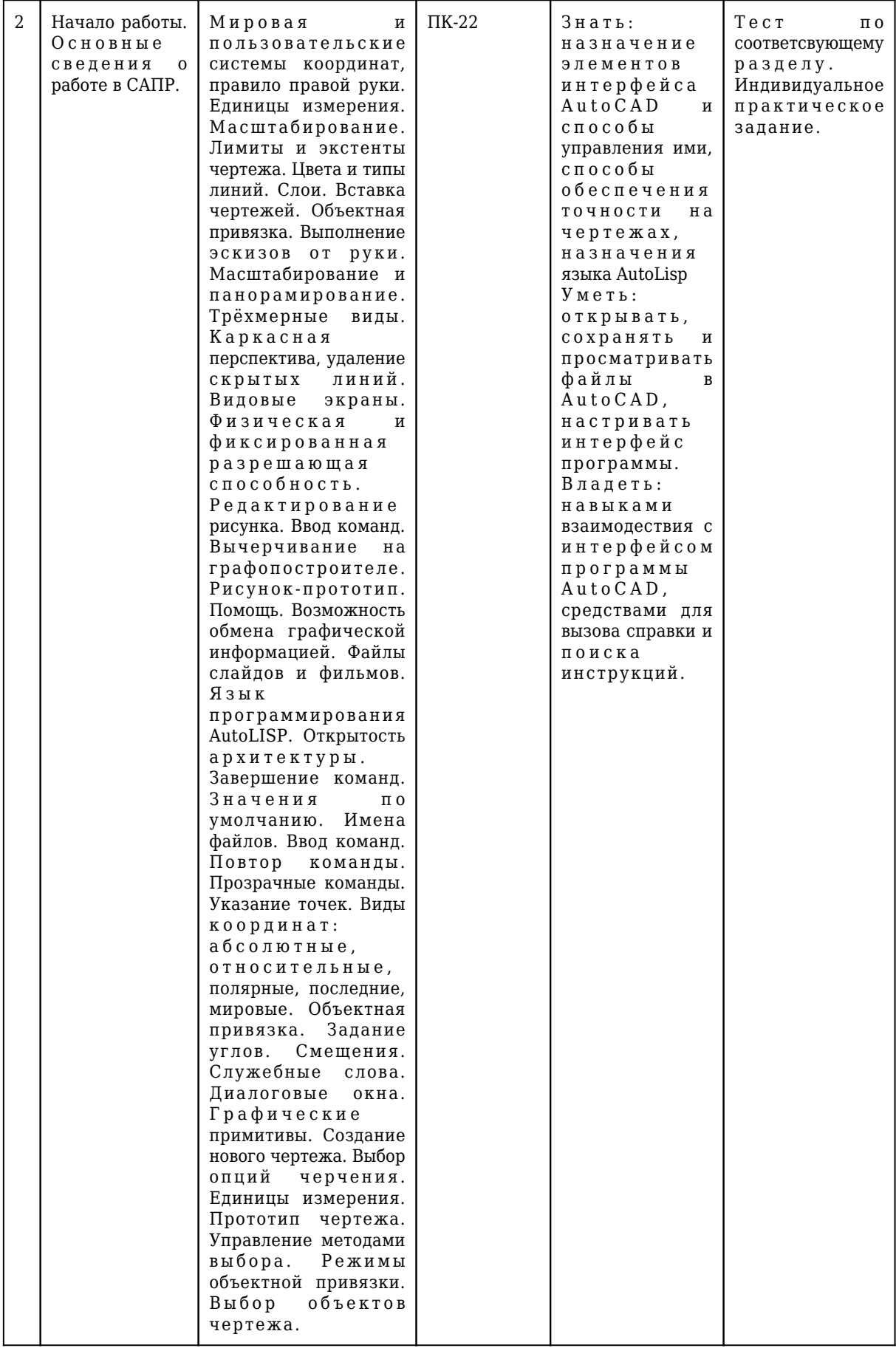

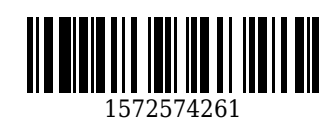

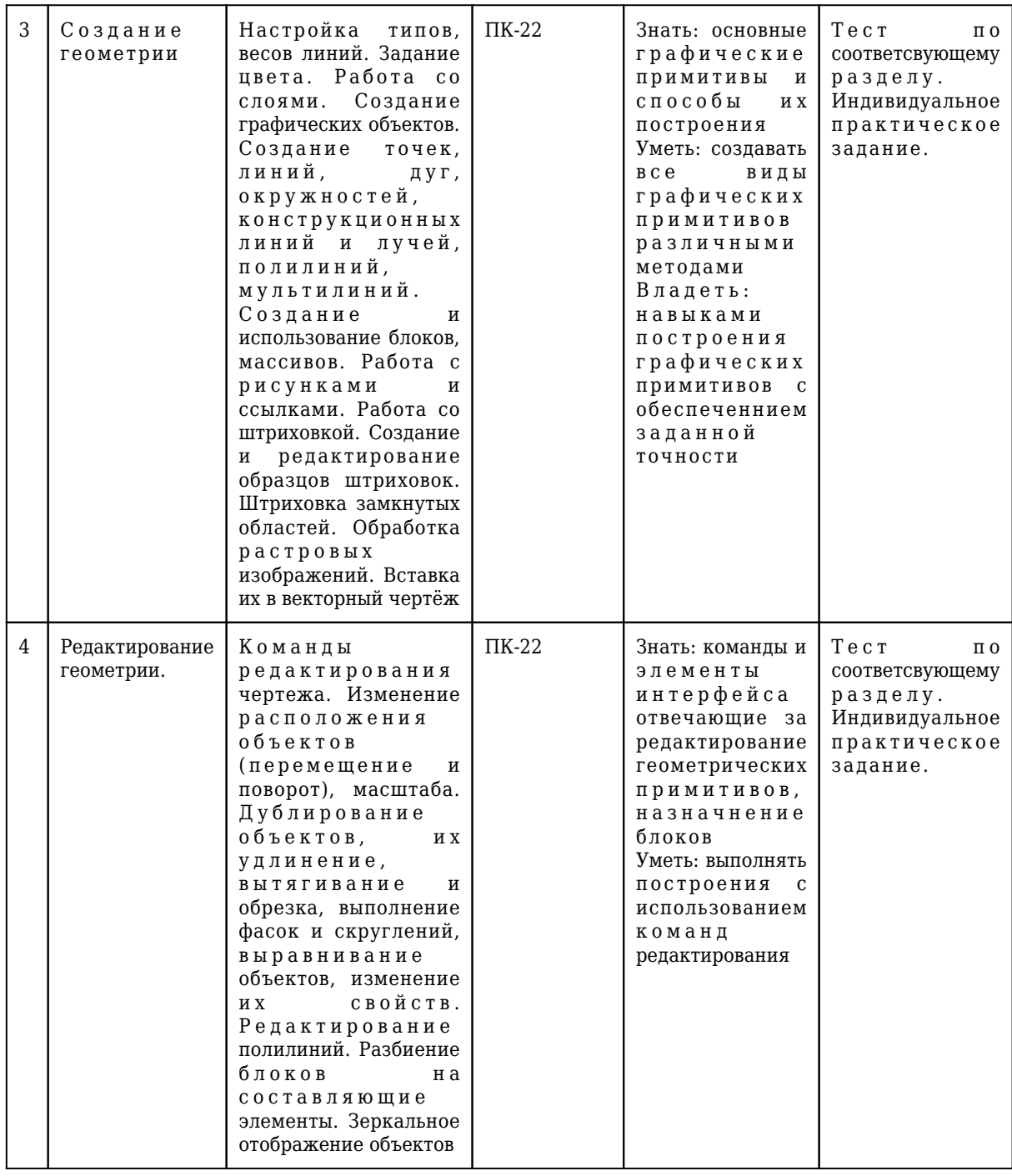

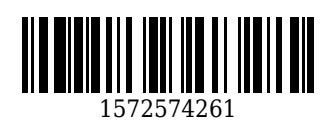

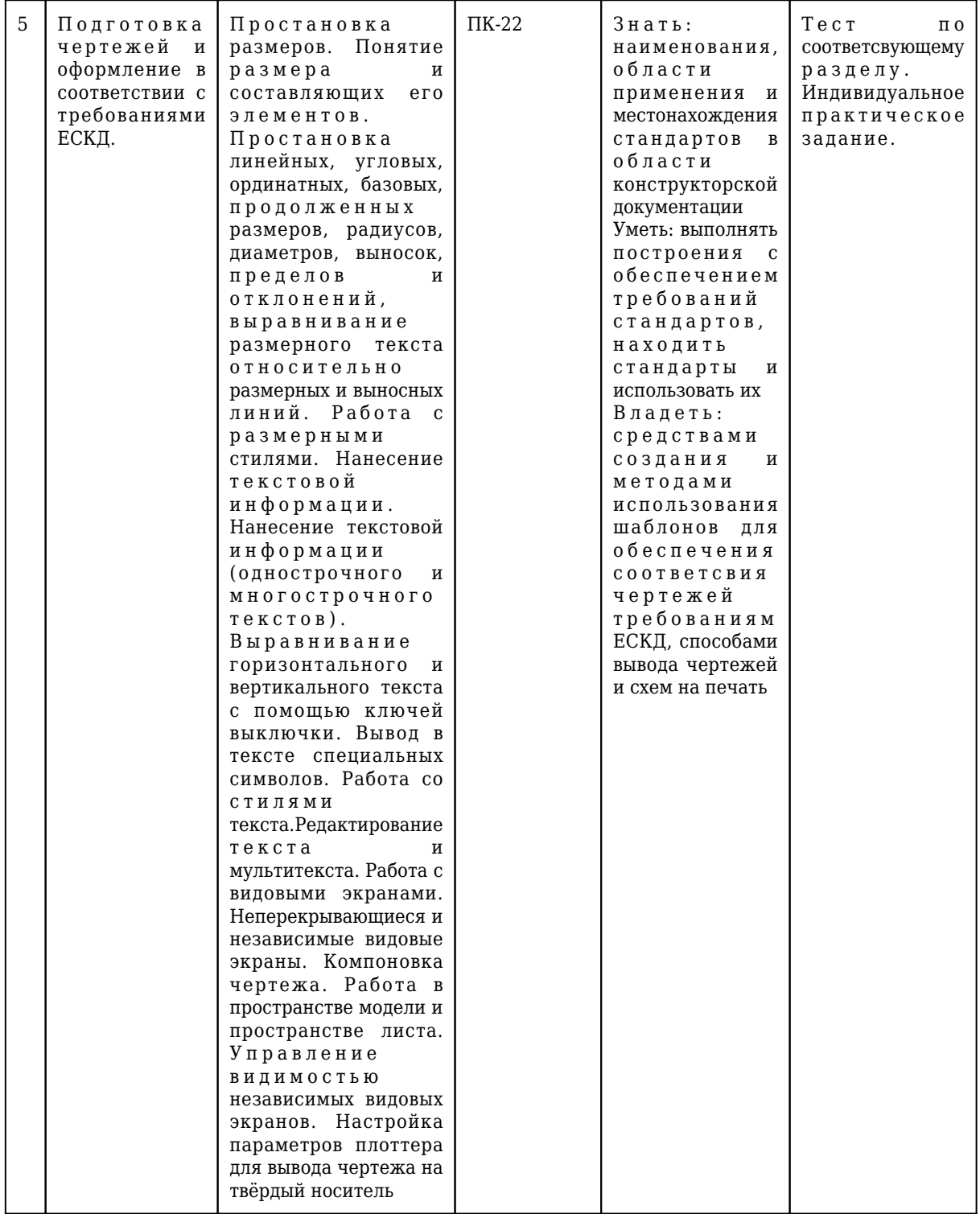

### **5.2. Типовые контрольные задания или иные материалы**

# **5.2.1.Оценочные средства при текущем контроле**

Оценочными средствами для текущего контроля являются выполнение индивидуальных практических заданий для лабораторных работ и тестирование по отдельным разделам дисциплины. При проведении текущего контроля на лабораторных занятиях студент представляет результаты выполнения индивидуальных практических заданий. При правильно оформленном задании, выполненном в соответствии с вариантом, преподаватель задает вопросы по проделанной работе и<br>оценивает результат. Результаты теку**ци вы примерения высока** в конце контрольной недели. Для<br>каждой лабораторной работы на груп религия различных разлегивах.<br>Результативает конце контрольной недели. Для каждой лаботы на группи на гработы для выполнения практические задачи.<br>Правдения практические задачи.

#### **Примеры оценочных материалов тестового контроля**

Вопрос: В AutoCAD 2017 под ПСК понимается?

- Полярная система координат
- Прямоугольная система координат
- Пользовательская система координат
- Предохранительный сбросной клапан

Вопрос: При работе в 2D не задействована ось?

- Z
- Y

- X

- O

Вопрос: -300 градусов в AutoCAD тоже что и -60 градусов?

- да

- нет

- не всегда

- иногда

Вопрос: Окно печати может быть вызвано

- Сочетанием клавиш Ctrl-P

- Командой PLOT

- Командой PRINT
- Командой ПЕЧАТЬ

Вопрос: Полярная система координат наиболее эффективна для создания?

- Создания линий под углом
- Создания кругов
- Создания вертикальных линий
- Создания горизонтальных линий
- Вопрос: При работе с командой ОБРЕЗАТЬ сначала выбираются?
- контуры обрезания
- обрезаемые объекты
- число объектов

- все объекты

#### **Критерии оценивания при текущем контроле**

Индивидуальное задание считается выполненным при соответствии геометрических размеров заданию и требованиям ЕСКД, а также при ответе на вопросы по порядку построения. Объём выполнения оценивается по количеству примитивов, содержащихся в выполненном задании. Требуемое количество примитивов устанавливается для каждого контрольного периода, в зависимости от количества лабораторных занятий в данном периоде.

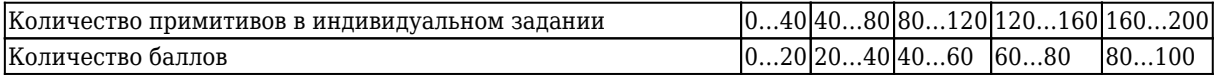

#### **5.2.2 Оценочные средства при промежуточной аттестации**

Студент допускается до промежуточной аттестации при выполнении всех индивидуальных заданий и имеющие оценки более 70 баллов по результатам текущей аттестации. При проведении промежуточной аттестации обучающийся получает индивидуальное задание и создает новый файл для выполнения задания. При правильно оформленном задании, выполненном в соответствии с заданием, преподаватель задает вопросы по проделанной работе и оценивает результат.

Критерии оценивания при промежуточной аттестации

- 90...100 баллов – при правильно выполненном геометрическом построении, соответствии чертежа требованиям ЕСКД и полном ответе на вопросы о порядке выполненных посторенний;

- 75…89 баллов – при правильно выполненном геометрическом построении, соответствии чертежа требованиям ЕСКД с незначительными недочетами или не полном ответе на вопросы о порядке выполненных посторенний;

- 60…74 баллов – при правильно выполненном геометрическом построении и несоответствии чертежа требованиям ЕСКД;

- 0…59 баллов – при наличии существенных ошибок в геометрическом построении и несоответствии чертежа требованиям Е

Количество баллов 0…59 60…74 75…89 90…100

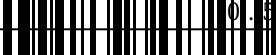

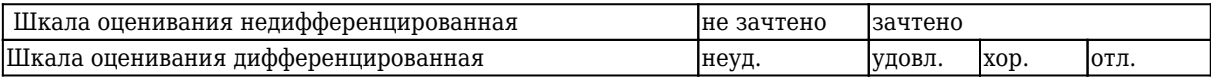

## **5.2.3. Методические материалы, определяющие процедуры оценивания знаний, умений, навыков и (или) опыта деятельности, характеризующие этапы формирования компетенций**

Процедуры оценивания знаний, умений, навыков соответствуют Положению «О проведении текущего контроля успеваемости и промежуточной аттестации обучающихся КузГТУ» от 14.11.2016 г. (КузГТУ Ип 02-12).

При проведении текущего контроля на лабораторных занятиях студент представляет результаты выполнения индивидуальных практических заданий. При правильно оформленном задании, выполненном в соответствии с вариантом, преподаватель задает вопросы по проделанной работе и оценивает результат.

При проведении промежуточной аттестации обучающийся убирает все личные вещи с учебной мебели, получает индивидуальное задание и создает новый файл для выполнения задания. На подготовку чертежа по выданному заданию предоставляется один час. По истечению заданного промежутка времени студент должен представить результат. Преподаватель анализирует и оценивает результат. Если студент воспользовался любой печатной или рукописной продукцией, а также любыми техническими средствами, позволяющими получить помощь в выполнении задания, то его результаты не принимаются и оцениваются в 2 балла.

## **6 Учебно-методическое обеспечение**

## **6.1 Основная литература**

1. Компьютерная графика ; Северо-Кавказский федеральный университет; Составитель: Мелихова Маргарита Сергеевна; Составитель: Герасимов Роман Валерьевич. – Ставрополь : Северо-Кавказский Федеральный университет (СКФУ), 2015. – 93 c. – URL: [http://biblioclub.ru/index.php?page=book\\_red&id=458014](http://biblioclub.ru/index.php?page=book_red&id=458014) (дата обращения: 16.11.2021). – Текст : электронный.

2. Соколова, Т. Ю. AutoCAD 2011 : учебный курс / Т. Ю. Соколова. – Санкт-Петербург : Питер, 2011. – 576 с. – Текст : непосредственный.

3. Полещук, Н. Н. Самоучитель AutoCAD 2012 / под ред. Е. Кондуковой. – Санкт-Петербург : БХВ-Петербург, 2011. – 464 с. – Текст : непосредственный.

## **6.2 Дополнительная литература**

1. Красильникова, Г. А. Автоматизация инженерно-графических работ: AutoCAD 2000, КОМПАС-ГРАФИК 5.5, MiniCAd 5.1 : [учебник для вузов] / Г. А. Красильникова, В. В. Самсонов, С. М. Тарелкин. – Санкт-Петербург : Питер, 2001. – 256 с. – Текст : непосредственный.

2. АббасовСоздаем чертежи на компьютере в AutoCAD 2012 : учебное пособие для студентов вузов, обучающихся по специальности 070601 "Дизайн" [и для студентов-машиностроителей] / И. Б. Аббасов. – 3-е изд., перераб. – Москва : ДМК Пресс, 2011. – 136 с. – URL: <http://biblioclub.ru/index.php?page=book&id=231858>. – Текст : непосредственный + электронный.

## **6.3 Методическая литература**

## **6.4 Профессиональные базы данных и информационные справочные системы**

- 1. Электронная библиотечная система «Университетская библиотека онлайн»<http://biblioclub.ru/> 1. Электронная библиотечная система<br>2. Электронная библиотечная система
	- - 1572574261

3. Электронная библиотека КузГТУ [https://elib.kuzstu.ru/index.php?option=com\\_content&view=article&id=230&Itemid=229](https://elib.kuzstu.ru/index.php?option=com_content&view=article&id=230&Itemid=229)

4. База данных Scopus <https://www.scopus.com/search/form.uri>

5. Базы данных Springer Journals, Springer eBooks <https://link.springer.com/>

### **6.5 Периодические издания**

1. Вестник Кузбасского государственного технического университета : научно-технический журнал (печатный/электронный) <https://vestnik.kuzstu.ru/>

2. Горное оборудование и электромеханика : научно-практический журнал (печатный/электронный)<https://gormash.kuzstu.ru/>

3. Известия высших учебных заведений. Горный журнал : научно-технический журнал (печатный)

### **7 Перечень ресурсов информационно-телекоммуникационной сети «Интернет»**

Справка по AutoCAD 2017 http://help.autodesk.com/view/ACD/2017/RUS/

http://gost-baza.ru/ http://cadhlp.kulichki.com/ http://www.autocadschool.ru/ http://www.learncad.ru/ http://autocad-prosto.ru/ http://autocad-edu.info/ http://www.cad.ru/autocad/ http://dwg.ru/

КузГТУ обеспечен необходимым комплектом лицензионного и свободного программного обеспечения.

## **8 Методические указания для обучающихся по освоению дисциплины "Компьютерная графика"**

Основной учебной работой студента является самостоятельная работа в течении всего срока обучения. Начинать изучение дисциплины необходимо с ознакомления с целями и задачами дисциплины и знаниями и умениями, приобретаемыми в процессе изучения. Далее следует проработать конспекты лекций, рассмотрев отдельные вопросы по предложенным источникам литературы. Все неясные вопросы

по дисциплине студент может разрешить на консультациях, проводимых по расписанию.

## **9 Перечень информационных технологий, используемых при осуществлении образовательного процесса по дисциплине "Компьютерная графика", включая перечень программного обеспечения и информационных справочных систем**

Для изучения дисциплины может использоваться следующее программное обеспечение:

- 1. Autodesk AutoCAD 2017
- 2. Autodesk AutoCAD 2018
- 3. Mozilla Firefox
- 4. Google Chrome
- 5. Opera
- 6. Yandex
- 7. Autodesk Inventor
- 8. Microsoft Windows
- 9. ESET NOD32 Smart Security Business Edition

## **10 Описание материально-технической базы, необходимой для осуществления образовательного процесса по дисциплине "Компьютерная графика"**

- 1. Учебный компьютерный класс на 12 машин в ауд. 1251.
- 2. Учебный компьютерный класс на 12 машин в ауд. 1254.

## **11 Иные сведения и (или) материалы**

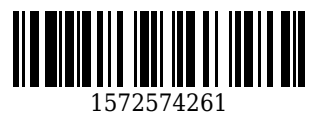

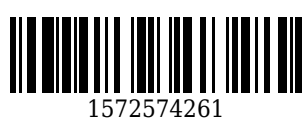

#### **Список изменений литературы на 01.09.2020**

### **Основная литература**

1. Компьютерная графика ; Северо-Кавказский федеральный университет; Составитель: Мелихова Маргарита Сергеевна; Составитель: Герасимов Роман Валерьевич. – Ставрополь : Северо-Кавказский Федеральный университет (СКФУ), 2015. – 93 c. – URL: [http://biblioclub.ru/index.php?page=book\\_red&id=458014](http://biblioclub.ru/index.php?page=book_red&id=458014) (дата обращения: 01.09.2020). - Текст : электронный.

2. Соколова, Т. Ю. AutoCAD 2011 : учебный курс / Т. Ю. Соколова. – Санкт-Петербург : Питер, 2011. – 576 с. – Текст : непосредственный.

3. Полещук, Н. Н. Самоучитель AutoCAD 2012 / под ред. Е. Кондуковой. – Санкт-Петербург : БХВ-Петербург, 2011. – 464 с. – Текст : непосредственный.

### **Дополнительная литература**

1. Компьютерная графика в САПР : учебное пособие [для обучения бакалавров и аспирантов всех технических специальностей] / А. В. Приемышев [и др.]. – Санкт-Петербург : Лань, 2017. – 196 с. – (Учебники для вузов. Специальная литература). – Текст : непосредственный.

2. Красильникова, Г. А. Автоматизация инженерно-графических работ: AutoCAD 2000, КОМПАС-ГРАФИК 5.5, MiniCAd 5.1 : [учебник для вузов] / Г. А. Красильникова, В. В. Самсонов, С. М. Тарелкин. – Санкт-Петербург : Питер, 2001. – 256 с. – Текст : непосредственный.

3. АббасовСоздаем чертежи на компьютере в AutoCAD 2012 : учебное пособие для студентов вузов, обучающихся по специальности 070601 "Дизайн" [и для студентов-машиностроителей] / И. Б. Аббасов. – 3-е изд., перераб. – Москва : ДМК Пресс, 2011. – 136 с. – URL: <http://biblioclub.ru/index.php?page=book&id=231858>. – Текст : непосредственный + электронный.

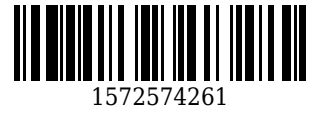